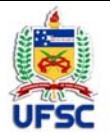

#### **UNIVERSIDADE FEDERAL DE SANTA CATARINA CENTRO COMUNICAÇÃO E EXPRESSÃO**

**Departamento de Design e Expressão Gráfica**

Campus Trindade ‐ CEP 88040‐900 ‐Florianópolis SC

**Tel: 48 3721‐9285**

# **PLANO DE ENSINO 2020.1 1**

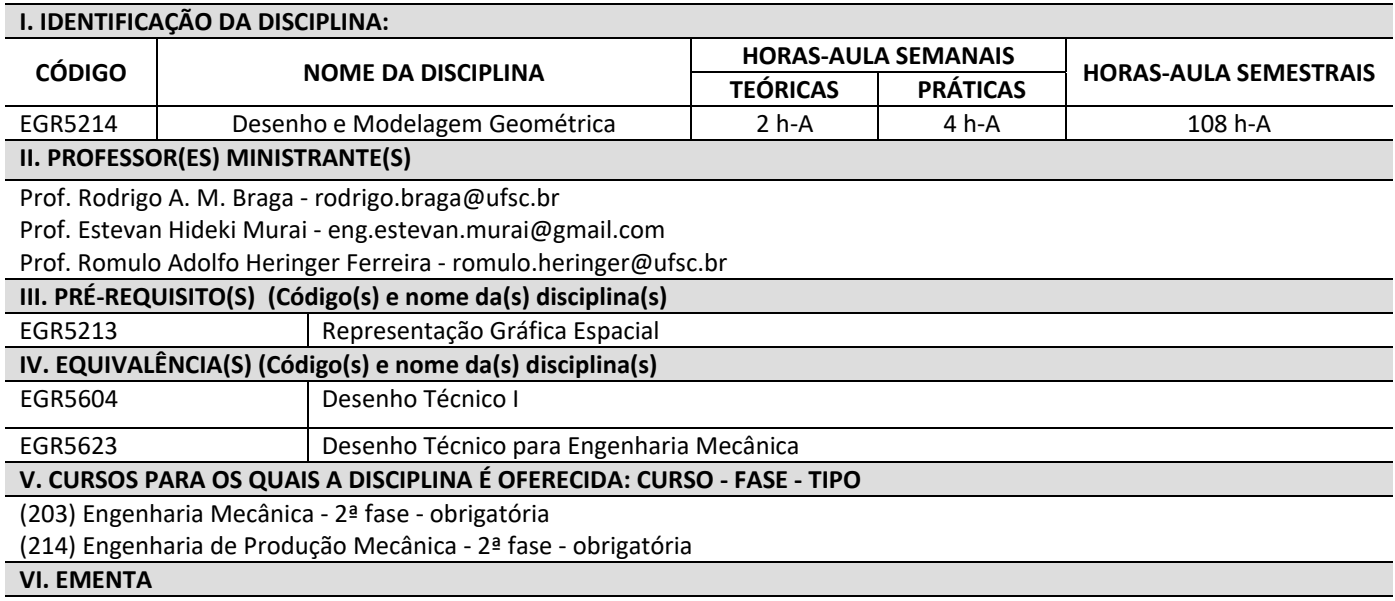

Introdução ao desenho técnico à mão livre. Normas para o desenho. Técnicas fundamentais de traçado à mão livre. Vistas ortogonais e auxiliares. Perspectivas isométricas e cavaleiras. Cotagem. Escalas. Indicação do estado de superfícies. Tolerâncias e ajustes mecânicos. Introdução ao CAD. Conceitos básicos e tipos de modelagem. Sistemas de coordenadas e de entrada de dados. Estratégias de criação de modelos. Comandos de construção, edição e visualização de modelos. Vistas seccionais. Representação de elementos de máquinas: Desenho dos elementos de união, Desenho dos elementos de transmissão. Noções de projeto e de representação de conjuntos e detalhes mecânicos.

## **VII. OBJETIVOS**

Desenvolver a capacidade de interpretação e representação de peças e conjuntos mecânicos, através da aplicação das técnicas, normas e convenções brasileiras e internacionais, utilizando-se o traçado à mão livre, a instrumentação tradicional de desenho e os sistemas CAD. Os alunos irão trabalhar com o auxílio do computador, os conceitos adquiridos nos sistemas de representação gráfica utilizando programas específicos para modelagem gráfica tridimensional, visando à solução de problemas que envolvam visualização e documentação de projetos.

## **VIII. CONTEÚDO PROGRAMÁTICO**

- 1.NORMALIZAÇÃO NO DESENHO TÉCNICO
- 2. TÉCNICAS DE TRAÇADO À MÃO LIVRE
- 3. SISTEMAS DE REPRESENTAÇÃO EM DESENHO TÉCNICO:
- 3.1 VISTAS ORTOGONAIS
	- Primeiro diedro
	- Terceiro diedro
- 3.2 VISTAS AUXILIARES
- Simples

1 Plano de ensino adaptado, em caráter excepcional e transitório, para substituição de aulas presenciais por aulas em meios digitais, enquanto durar a pandemia do novo coronavírus – COVID-19, em atenção à Resolução Normativa 140/2020/CUn.

- 3.3 PERSPECTIVAS:
	- Isométricas
	- Cavaleiras
- 4.1 COTAGEM
- 4.2 ESCALAS
- 4.3 VISTAS SECIONAIS
	- Cortes
	- Seções
	- Rupturas
- 4.4 INDICAÇÃO DO ESTADO DE SUPERFÍCIES
- 4.5 TOLERÂNCIAS E AJUSTES MECÂNICOS
- 5 INTRODUÇÃO AO CAD
- 5.1 CONCEITOS BÁSICOS E TIPOS DE MODELAGEM
- 5.2 SISTEMAS DE COORDENADAS E DE ENTRADA DE DADOS
- 5.3 ESTRATÉGIAS DE CRIAÇÃO DE MODELOS
- 5.4 COMANDOS DE CONSTRUÇÃO,EDIÇÃO E VISUALIZAÇÃO DE MODELOS
- 6. REPRESENTAÇÃO DE ELEMENTOS DE MÁQUINAS
- 6.1 Desenho dos Elementos de União
	- Parafusos e Roscas
	- Rebites
	- Soldas
- 6.2 Desenho dos Elementos de Transmissão
	- Eixos e chavetas
	- Polias e correias
	- Rolamentos
	- Engrenagens
- 7. REPRESENTAÇÃO DE CONJUNTOS E DETALHES MECÂNICOS
	- Noções de Projeto;
	- Regras gerais.
	- Aplicações

# **IX. METODOLOGIA DE ENSINO / DESENVOLVIMENTO DO PROGRAMA**

A metodologia de trabalho na disciplina EGR5214 obedecerá às seguintes diretrizes:

- As aulas teóricas serão apresentadas por meio de videoaulas assíncronas com até 20 minutos de duração. Conteúdos de caráter teórico extenso serão subdivididos em vídeo aulas assíncronas de até 20 minutos de duração cada parte. As videoaulas serão disponibilizadas no Ambiente Virtual de Aprendizagem (AVA) Moodle.
- Os professores estarão disponíveis nos horários habituais da aula presencial, através de plataforma de ensino remoto síncrono, para esclarecimento de dúvidas referente às atividades práticas do curso. Entre as plataformas de ensino remoto síncrono adotadas na disciplina estão o RNP Conferência WEB, Microsoft Teams, Big Blue Button e Google Meet. O link de acesso às aulas síncronas será disponibilizado no Moodle;
- O atendimento extraclasse de monitoria também será ministrado por meio de plataforma de ensino remoto síncrono nos horários a serem informados na aula de adaptação dos alunos (primeira aula do retorno da disciplina);
- As atividades práticas serão passadas aos alunos via Moodle. A entrega das atividades pelos alunos também será feita através do Moodle, que apresentará um link de entrega de tarefas destinado a este fim., com prazos pré-determinados pelo professor da disciplina.

# **X. CARGA HORÁRIA SÍNCRONA E ASSÍNCRONA**

09 hA presenciais em março

32 hA não presenciais síncronas

67 hA não presenciais assíncronas

Conforme consta no Cronograma exposto no final deste plano de ensino.

#### **XI. ATIVIDADES PRÁTICAS**

- 1. As atividades práticas de Desenho Auxiliado por Computador (CAD), nas quais será utilizado o software OnShape (plataforma de CAD on-line) ou SolidWorks pelo acesso remoto UFSC, serão realizadas da mesma forma que eram realizadas antes da pandemia, por meio de encontros síncronos previamente agendados e tarefas via link de tarefas do Moodle.
- 2. As atividades práticas de desenho à mão livre, exercícios de projeções ortogonais, perspectivas e exercícios de vistas omitidas, serão realizadas pelo aluno em sua casa. A entrega será feita através do envio de fotos da atividade e serão avaliadas as proporções entre os elementos de desenho;

## **XII. METODOLOGIA DE AVALIAÇÃO E CONTROLE DE FREQUÊNCIA**

Em virtude da pandemia de corona vírus a avaliação da disciplina será realizada através da realização e entrega de atividades práticas (exercícios e trabalhos) a serem feitas pelos alunos. As formas de avaliação da disciplina serão definidas através da correção dos exercícios e trabalhos entregues pelos alunos, descritos conforme item XI deste plano de ensino.

Atividades práticas (exercícios e trabalhos) de desenho à mão livre e com instrumentos: peso 30% nas avaliações Atividades práticas (exercícios e trabalhos) de desenho em CAD: peso 40% nas avaliações Prova síncrona/assíncrona de modelagem em CAD on‐line, esta pode ser substituída por um trabalho final. Combinados previamente: peso 30% nas avaliações

**Controle de frequência**. A frequência dos alunos será computada com base na entrega de atividades realizadas pelos alunos e presença nos encontros síncronos.

## **XIII. LEGISLAÇÃO**

Não será permitido gravar, fotografar ou copiar as aulas disponibilizadas no Moodle. O uso não autorizado de material original retirado das aulas constitui contrafação – violação de direitos autorais – conforme a Lei nº 9.610/98 –Lei de Direitos Autorais.

#### **XIV. REFERÊNCIAS**

BIBLIOGRAFIA PRINCIPAL, acessível online:

GOMES, Adriano Pinto. **Desenho Técnico.** Ouro Preto. Instituto Federal de Educação de Ciência e Tecnologia de Minas Gerais, , 2016. b. Disponível em: http://proedu.rnp.br/handle/123456789/375. Acesso em: 4 ago. 2020.

DA SILVA, João Batista – Desenho técnico 08: Introdução ao estudo do desenho técnico ‐ conceitos fundamentais. UFRN, 23p, 2010;

DA SILVA, João Batista – Desenho técnico 09: Desenho isométrico. UFRN, 19p, 2010;

DA SILVA, João Batista – Desenho técnico 10: Projeções ortográficas. UFRN, 23p, 2010;

Tutorial SolidWorks, https://www.solidworks.com/sw/docs/Student\_WB\_2011\_PTB.pdf, Acesso em: 12 ago. 2020;

Bibliografia complementar:

ABNT. Home Page da Associação Brasileira de Normas Técnicas. [On‐Line] Disponível na Internet via WWW. URL: http://www.abnt.org

ABNT/SENAI. Coletânea de normas de desenho técnico. SENAI‐DTE‐DTMD. São Paulo, 1990.

BERTOLINE, Gary R., WIEBE, Eric N.et al. Fundamentals of Graphics Communication. New York: McGraw‐Hill, 6th ed., 2011. Biblioteca Virtual da USP. Material didático. [On‐Line] Disponível na Internet via WWW. URL:

http://www.bibvirt.futuro.usp.br

BORNANCINI,José C. M.., et al.. Desenho técnico básico. vol.I e II, Porto Alegre: Sulina,.1981.

FIALHO, Arivelto B. COSMOS ‐ Plataforma CAE do SolidWorks. São Paulo: Editora Erica, 2009.

FRENCH, Thomas E.; VIERCK, Charles J. Desenho técnico e tecnologia gráfica. Porto Alegre: Editora Globo, 20ª ed., 1985.

GIESEKE, F.; MITCHELL A.; SPENCER H. C.; HILL, I. L. DYGDON, J. T.; NOVAK, J. E. LOCKHART, S. Comunicação Gráfica Moderna. Bookman: Porto Alegre, 2002

SILVA, Arlindo et al. Desenho técnico moderno. Rio de Janeiro: LTC, 2006.

SILVA, Júlio C. ; SPECK, Henderson J. et al. Desenho técnico auxiliado pelo SolidWorks. Florianópolis: Visual Books, 2011,

SILVA, Júlio C.;SPECK, Henderson J. et al. Desenho Técnico Mecânico. Florianópolis: EdUFSC, 2ª. ed.,2009.

SPECK, H. J; PEIXOTO, V. V. Manual de Desenho Técnico. Florianópolis. Florianópolis: EdUFSC, 5ª ed., 2009.

SPECK, Henderson J., ROHLEDER, Edison; SILVA, Júlio C. Tutoriais de modelagem 3D – Utilizando o solidworks. Florianópolis: Visual Books, 3ª.ed., 2011.

# **Cronograma**

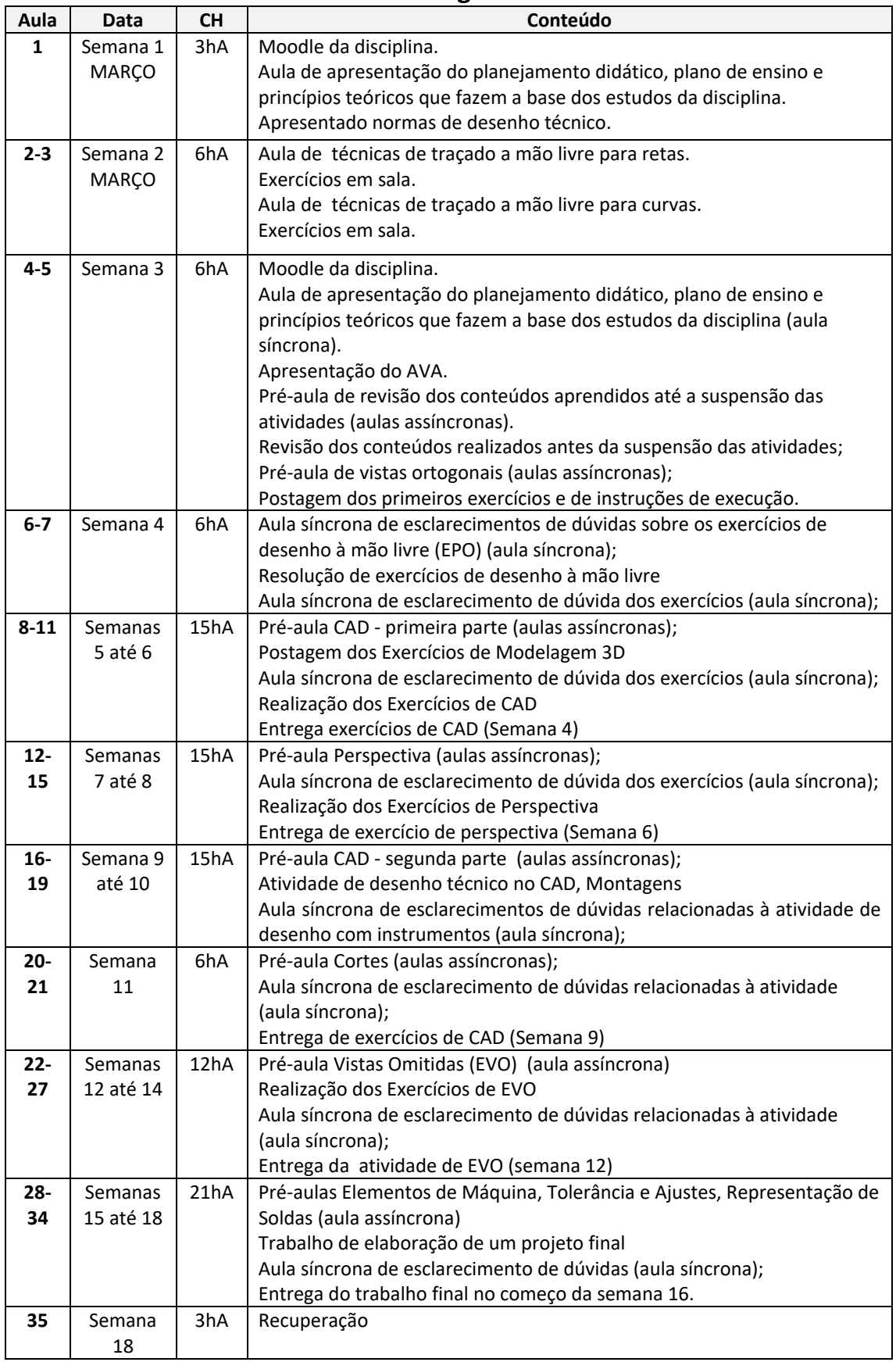